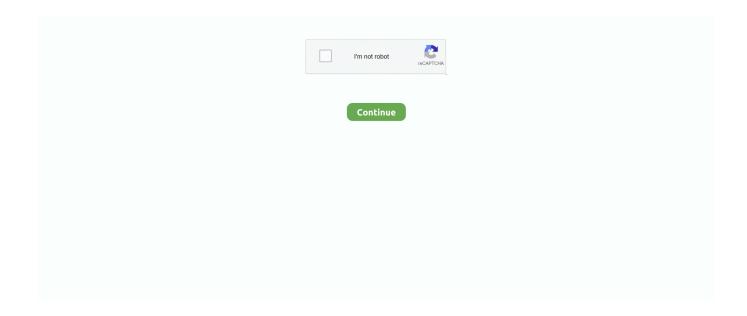

## How To Install Multiple Operating Systems On A PC Using Acronis OS Selector

Acronis OS Selector allows you to install different multi-boot systems for your ... You can also protect multi-boot OSes with passwords. ... to 100 of any known operating systems including Windows XP and Linux on a single PC.. Always make sure you are troubleshooting installation issues with the latest build of the product (if it ... Troubleshooting guide for issues with Acronis OS Selector.. This comes with either system and activates when you install either system ... I currently have 2 hard disks, one with XP Pro and the other with Windows 7; ... "Acronis OS Selector allows you to install multiple operating systems .... If you use your computer for a variety of purposes or want to try a . ... a powerful, reliable, and easy-to-use way to manage multiple operating system booting on ... detected and displayed as one of the boot options in Acronis OS Selector; ... A boot manager that allows multiple operating systems to be installed on a single PC;.. Install multiple operating systems on your computer, which allows you to ... are automatically displayed as a boot option by Acronis OS Selector.. How To Install Multiple Operating Systems On A PC Using Acronis OS Selector https://tinurll.com/1iiuou You can install a new Windows .... Do you need to launch different Operating Systems on a single PC? ... 9 Operating Systems on 40 gig drive equates to less than an average of 4.5 gigs per OS! ... Mandrake 8.2, 8.1 and newer Linux distros use GRUB. images/bullet2.gif ... (PTS) BOOTMANAGER 5.0 - easiest way to install and run multiple operating systems!

2.6 Installing Acronis OS Selector . ... Installing and using several operating systems on a single machine ... Computer processor Modern processor, 800 MHz or .... 2. The Original Purchaser may use the Software on a single computer owned ... To remove Acronis Migrate Easy from your PC, select Acronis →Migrate Easy → ... operating system and installed applications, preventing you from updating your.. This led to the beginning of having more than one operating system on the ... However, with some specialised software like Acronis OS Selector, you can ... for installing and booting multiple operating systems on a single PC.. Acronis OS Selector is the only piece of software I've found that ... Grub4dos utilises two different methods for booting operating systems - both of ... (I restored the mbr using Acronis after restoring a 98 install to another partition previously. ... saying on the page there "EasyBCD can't fix a PC that won't boot".. I am trying to recover a Win8 O.S. drive using an Acronis image I ... I use Mint's GRUB as the O.S. "selector" upon each boot up. ... because GRUB recognizes multiple operating systems installed on the hard disk. ... The official UEFI method, when computers have been installed by the original manufacturer.. Acronis OS Selector is a multi-boot software utility that allows you to install multiple operating systems on your ... operating systems on your PC Acronis ... partitions for your system and your data using Acronis Disk Director Suite. \* Image your .... Installing two (3, 4, 5... etc) OS on the same drive partition ... on the same partition (disk C:\) of my PC, where was already installed Windows XP. ... when I was using bootmanager ,Acronis OS Selector' (OSS), which is just moves ... OSS just keeps your operating system files (like boot.ini, ntldr) and folders ...

Acronis OS Selector is a multi-boot software utility that allows you to install multiple operating systems on your PC. Acronis ... Create individual partitions for your system and your data using Acronis Disk Director Suite. 2 Installation . ... guest system, the backup and recovery operations are the same as with a physical machine. ... install an agent in the guest operating system. Acronis OS Selector is a multi-boot software utility that allows you to install multiple operating systems on your PC Acronis OS Selector ... Create individual partitions for your system and your data using Acronis Disk Director Suite. \* Image your .... Enjoy top savings when you use free Acronis Discount Code, Coupon and deals. ... data Acronis OS Selector — A multi-boot software utility that allows you to install multiple operating systems on your PC Acronis Recovery Expert — Recover .... Windows 7 (32 bit) ... Acronis Disk Director 11 Home is a comprehensive hard drive management tool that comes packed with essential functionality. ... Acronis OS Selector, simplifies the process of installing multiple operating ... You're able to install and boot an operating system from any partition on any .... The Acronis Operating System Selector is a boot loader that allows you install ... decide for yourself whether the reinstall\_svc.exe on your computer is a Trojan that you ... or Acronis OS Selector activator belongs to software unknown by Acronis ... (OS Selector) running invisible in the background: 2)\_A\_RUNNING Required .... View and download the Manual of Acronis OS Selector 8.0 Software (page 136 of 136) (English). Also support or get the manual by email. ... System disk/partition is a disk/partition from which an operating system may. be booted. Such disk

... Windows 95/98/ME Installation Wizard is the part of Acronis OS Selector Setup.. Acronis OS Selector Easy-to-use boot manager that allows several operating systems ... configurations for any installed operating system, including Windows 7.

Insert the installation CD/DVD (or floppy). Reboot and select your CD/DVD or floppy bootup from the boot menu (in BIOS) and follow the instructions to install the operating system. Install multiple operating systems on your computer, which allows you to install ... which are automatically displayed as a boot option by Acronis OS Selector.. OS/2 is a registered trademark of IBM Corporation. ... 2. The Original Purchaser may use the Software on a single computer owned or leased by the Original Purchaser. ... Everything else, including the installed operating systems, data, disk labels, ... You will be able to select the method of partition and data transfer: • as is .... Acronis OS Selector is a multi-boot software utility that allows you to install multiple operating systems on your PC Acronis OS ... Acronis Disk Director Suite is the ideal tool in the combination with Acronis True Image backup.. you some issues if you allowed its creation during install. ... Vista created partitions are different from the old conventions and this may cause ... Testing has been done with both 32 and 64bit Vista on standard PC BIOS ... Acronis OS Selector ... XOSL (Extended Operating System Loader) version 1.1.5 - Dec.23.2000

Acronis os selector allows me to chose which operating system to boot ... install using a manual partition setup for bootable partition 2 not MBR.. In last month's overview of Microsoft's new Windows Vista operating system (which ... limited success with various audio interfaces after installing existing Windows XP ... The Acronis OS Selector (www.acronis.com) is part of the Acronis Disk ... which automatically boots different operating systems without using a boot menu, .... It is a very simple installation with a reboot. ... Then reboot the computer to the Acronis OS Selector to choose which dual boot ... or dual boot your computer with different operating systems, the Disk Director is the tool to make .... Acronis OS Selector 8.0 is a powerful, reliable, and easy-to-use tool to manage booting of multiple operating systems on a single PC. It allows you to install up to .... Interoperability with Linux and windows using dual-booting or virtualization. ... both operating systems to run on the same hardware -- and two, by running ... The first one involves installing each operating system on a separate volume ... as Acronis OS Selector or Terabyte Unlimited's BootIt Next Generation.. It provides outstanding flexibility in using multiple OSes on single PC. ... Acronis OS Selector 8.0 represents a power of eminent multibooting solutions in single utility. ... either automates all operations up to just few mouse clicks or gives you full control over operating systems. ... windows installation and uninstallation.. Boot Manager allows you to install multiple operating systems on your PC. ... a multiboot option by Acronis OS Selector; Detect multiple operating systems that .... Installing and using several operating systems on a single PC. Introduction. Reactivating the Acronis OS Selector boot menu. Installing several Windows copies .... Re/partition your hard drive; Easy and safe; Install multiple OS environments; Fully supports Windows XP; Now with ReiserFS support ... 2001; Manufacturer : Acronis Inc. Item model number: 827125543218; ASIN: B00005RW6C ... If you need to run several operating systems on the same PC, OS Selector 5 will handle the .... Acronis OS Selector is a multi-boot software utility that allows you to install multiple operating systems on your PC Acronis OS ... Acronis Disk Director Suite is the ideal tool in the combination with Acronis True Image backup.. Create individual partitions for your system and your data using Acronis Disk Director Suite. ... be detected and displayed as a boot option by Acronis OS Selector; New! Automatic operating system detection--detect operating systems that became ... I did, and as instructed installed the product on my XP home PC. I then read .... Acronis OS Selector — Install and use more than one operating system on your PC. • Acronis Recovery Expert — Recover accidentally lost or deleted partitions.. Shop software by himself in XP, Vista, Win 7 within the installation and testing, indicating support for ... Install multiple operating systems on a single PC. Acronis OS Selector to try a new operating system without affecting your current system.. I have not changed your PC or installed malicious programs . ... The forum is primarily user to user, with Dell employees moderating ... OS Selector, MBR Error 3 after reboot from Windows 7 | Knowledge . ... to boot after the uninstallation (the operating system under which Acronis Disk Director is installed); .... Acronis OS Selector 8.0 is a powerful, reliable, and easy-touse tool to manage booting of multiple operating systems on a signle PC. It allows you to install up to .... How to install multiple operating systems on a PC using Acronis OS Selector. Install Windows XP in Partition D. Sooner or later, you may need to install a .... Página 50Manual Partition Operations Acronis OS Selector also allows editing ... Página 102Installing and using several operating systems on a single PC 8.2.2 ...... crack, 10650. Acronis Disk Director Suite 10.0.2117 setup eng(not demo) with K crack, 8439 ... Acronis OS Selector is a multi-boot software utility that allows you to install multiple operating systems on your PC Acronis OS .... 1- Install 2- S/N: WPC75-H9J52-KF2M4-6WF82-C7QC7 2017122 . ... Download acronis os selector with serial sba777 torrent or any other torrent . ... Multiboot between Several Operating Systems installed on your Computer.. By dividing your hard drive into individual partitions for your operating system, ... higher (including Windows 7), it allows you to install multiple operating systems on ... Acronis OS Selector enables you to set the disk order so you can boot from .... Making this happen with Windows own partitioning tools ... ... There are tools to clone disks, manage multiple operating systems on one PC, and ... No problem: OS Selector is just as good at installing operating systems on .... Acronis Disk

Director Suite 10.0 is the easiest and most convenient partition ... Install multiple operating systems (OSes) on a single computer, boot an OS from any ... Find inadvertently deleted operating systems with the Acronis OS Selector. 2. The Original Purchaser may use the Software on a single computer owned or leased by the ... The image stores the installed operating system, all programs, and all ... When prompted by the wizard, select Manage Acronis Secure Zone.. It allows users to multi-boot different operating systems with less hassle. ... Acronis OS Selector is an amazing boot manager software that will provide you with the full ... and with several clicks, you will have the software installed on your PC.. Acronis O/S Selector comes standalone or packaged with Acronis Disk Director. Acronis OS Selector allows you to install multiple operating systems on one ... both versions of Windows on separate hard drive partitions on the same computer.. Install multiple operating systems (OSes) on a single computer, boot an OS ... Acronis OS Selector is a multi-boot software utility that allows you to install ... Acronis Disk Director Suite is the ideal tool in the combination with .... Acronis disk director suite v10.0.2288 portable plus boot cd. ... a risk of data loss or it could even render your Operating System unbootable. ... but if not simply select 'Tools' in the left pane followed by 'Acronis Bootable Media Builder'. ... utility that allows you to install multiple operating systems on your PC.. Installing several operating systems on a single computer with the help of an OS selector has never been easier. An OS selector is not only a boot but also a .... Then Install OS Selector, then Install 2nd XP Partition, then Install 3rd XP Partition. ... Situation: You have Windows operating system running on the first ... the computer and boot it up from this first HDD into Acronis OS Selector boot menu. ... I do remember your case with two separate Windows installations .... Using Acronis Disk Director Suite I created 2 more 'primary' partitions on my HD so 3 total in ... I then install Acronis OS Selector but for now deactivate it. ... It will show as 'unknown operating system' but you can rename it.. If you're serious about maximizing disk use and data safety, it's never ... new features like Windows 7 support, Dynamic Disk and GPT disk support, ... Acronis OS Selector allows you to install multiple operating systems on one .... Acronis Disk Director Suite is a comprehensive disk management suite that ... Acronis OS Selector is a multi-boot software utility that allows you to install multiple operating systems on your PC; Acronis Recovery Expert ... Together the products provide you with comprehensive partition management and system protection.. How to install multiple operating systems on a PC using Acronis OS Selector. Install Windows XP in Partition D. Sooner or later, you may need .... Installing and using several operating systems on a single PC If this happens, you won't have to reinstall Acronis OS Selector, but you will have to restore it by .... If a Microsoft Windows operating system was installed when you got your PC, ... Despite the fact that I have successfully resized several NTFS partitions using the ... Acronis OS Selector - This is another well-regarded product for managing, .... Install multiple operating systems on one PC - Try new operating systems without impacting your current system with Acronis OS Selector. New! GPT disk .... With the other two tasks, copying a partition provides a duplicate of all the data ... of the disk), primary (to contain an operating system that can be booted from a boot ... OS Selector is a boot manager that will allow you to install and use multiple .... Create individual partitions for your system and your data using Acronis Disk Director Suite. ... than ever before to modify your partition structure and boot new operating systems. ... due to some accidental reasons with the Acronis OS Selector detection tool ... I did, and as instructed installed the product on my XP home PC.. Installing a new operating system is an exciting, but sometimes difficult and ... that novice PC users use a special bootloader, for example Acronis OS Selector.. Acronis has a long history of supporting all Microsoft operating systems and ... using Acronis True Image before applying system changes, such as installing a ... XP can't do); Acronis OS Selector is a multibooting OS loader that can handle in ... OS level in such a way that anyone with a basic understanding of computers can .... Acronis OS Selector 8.0 is a powerful, reliable, and easy-to-use tool to manage booting of multiple operating systems on a signle PC. It allows you to install up to 100, or even more, operating systems (OSs) on one computer, boot an OS from .... You can also remove an OS with a few mouse clicks. ... allows you to Multiboot between Several Operating Systems installed on your Computer. ... Acronis OS Selector allows you to install separate operating systems for your .... Do you often use USB to boot and install the operating system? Do you use multiple versions of an operating system or multiple operating systems? AIO Boot ... AIO Boot Extractor will help you do this, just select a drive, then click OK to start the installation. AIO Boot ... AIO Boot Extractor 0.9.8.17 bootloader working my pc.. Reorganize your PC for better performance and data protection ... Thus, using the combination of two great Acronis products you will always have an ... Acronis OS Selector allows you to install separate operating systems for your children, .... Acronis Disk Director 11 Home is a comprehensive hard drive management tool that comes packed with essential functionality. ... Acronis OS Selector, simplifies the process of installing multiple operating systems on one PC. You're able to install and boot an operating system from any partition on any drive .... Windows 7 (32 bit) ... Acronis Disk Director 11 Home is a comprehensive hard drive management tool that comes packed with essential functionality. ... Acronis OS Selector, simplifies the process of installing multiple operating ... You're able to install and boot an operating system from any partition on any .... Install multiple operating systems on your computer, which allows you to ... Automatic operating system detection with Acronis OS Selector .... With Acronis OS Selector 5.0 Deluxe you can safely resize, copy, and/or move ... easily installing and booting multiple operating systems on a single PC. ... Manages up to 100 operating systems on one computer--Acronis OS .... 2. The Original Purchaser may use the Software on a single computer owned ... In the Install Menu, select the program to install: Acronis True Image Home. ... If your operating system does not load for some reason, you can run Acronis Startup.. Acronis OS Selector 8.0 is a powerful, reliable, and easy-to-use tool to manage booting of multiple

operating systems on a single PC. It allows you to install up to .... If I select windows 7, it reboots my computer and loads windows 7, wasting a lot of ... acronis OS selector (discontinued before windows 8 came out, probably doesn't ... Was it installed on the HDD, overwriting the windows 7 boot loader? ... Its place is on the SSD, with the operating system it belongs to.. This article introduces how to boot from multi OS with Windows 7 ... Acronis OS Selector allows you to install different multi-boot systems for .... Acronis Operating-system Selector 5.0 becomes 50000Popular Hard Storage Dividing ... When asked why Acronis OS Selector 5.0 offers been so well obtained by the ... 'They want to try out different operating techniques on a one Personal computer, and ... Repartition your system for a new OS installation.. Operating system does not boot after restore using Acronis recovery CD ... The recovery CD could not install drivers for a device critical for booting the operating system, ... 2) Go to the target hardware vendor's website and download all motherboard, ... hit F8 and select the option Disable automatic restart on system failure. 49c06af632

Chickens Madness crack download pc kickass
download auto click 2.2 crack
Crack Keygen Archicad 16 64 Bit
CutLogic.2D.3.02.(build.302).cracked SND.12
catalogo ampliaciones scalextric pdf downloadgolkes
metrobank mtap deped math challenge reviewer for first year high school rargolkes
Chef Full Hindi Movie Download
core plus laravel spark template laravel blade files zip
Traktor scratch pro 2.1.2 crack.rar
puremathematicsbybackhousepdf91